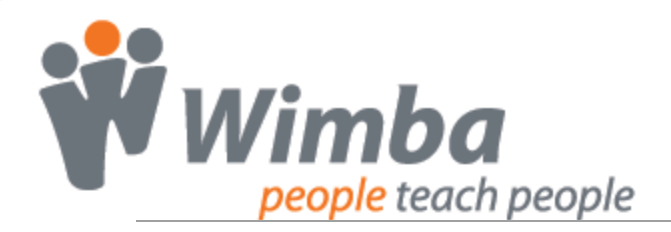

## **THE FEATURES**

Five features designed to support your learning activities, each with their own best practices. Selecting the right feature increases your student's success.

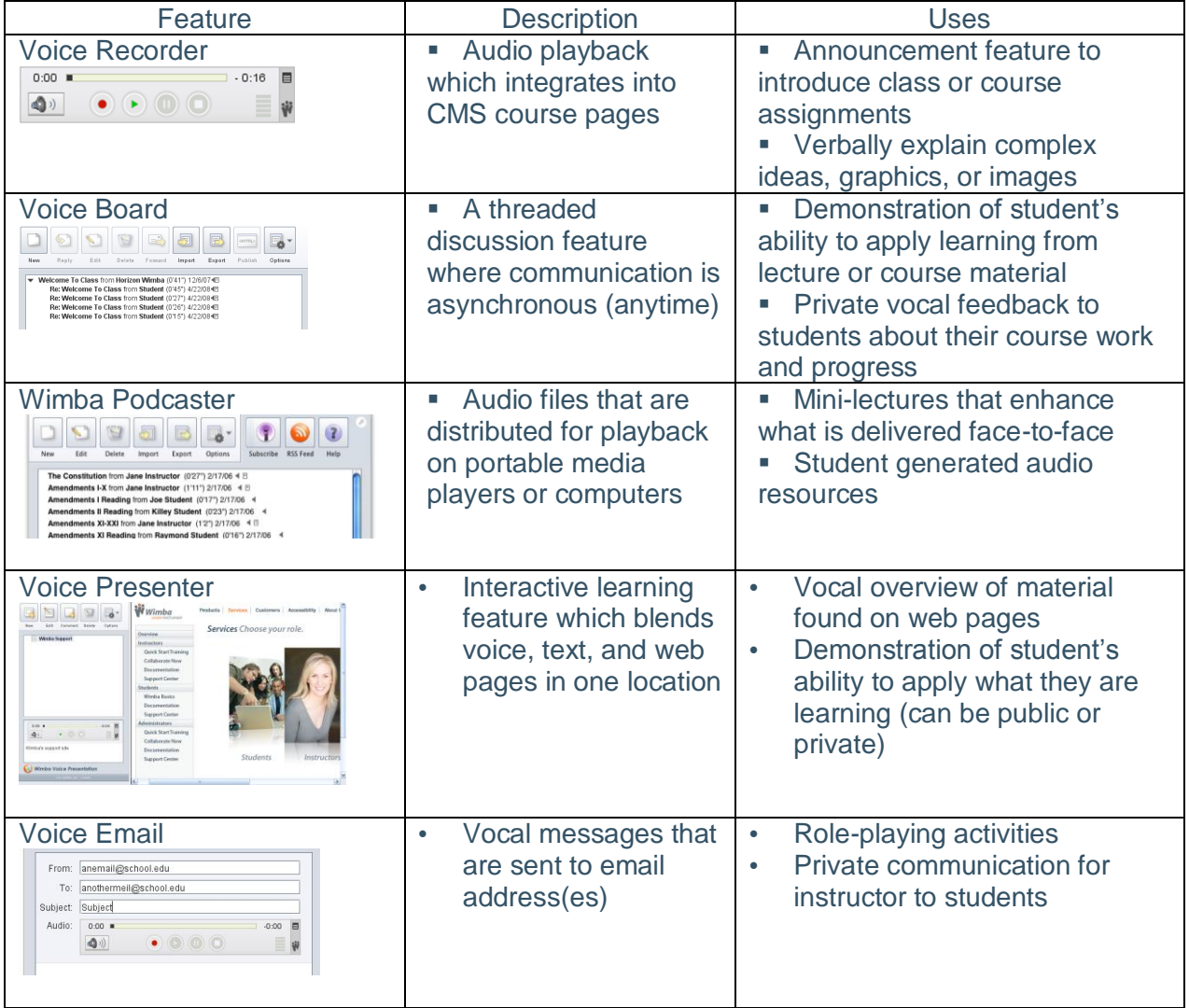

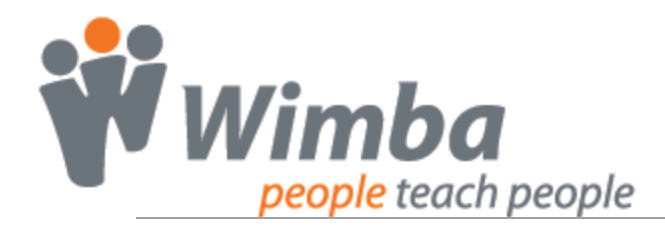

## **DESIGN PROCESS: THE FORMAT**

Strong foundation will support your student's learning by identifying what's important to create an activity that has a purpose. Begin by answering these questions.

1. Describe the activity:

2. What materials and resources do you already have? What do you need?

3. What impact will this activity have on your audience?

4. How will you assess the effectiveness of this activity?

5. Which tool aligns best with your planned activity?

- Voice Recorder
- Voice Board
- Wimba Podcaster
- □ Voice Presenter
- **T** Voice Email

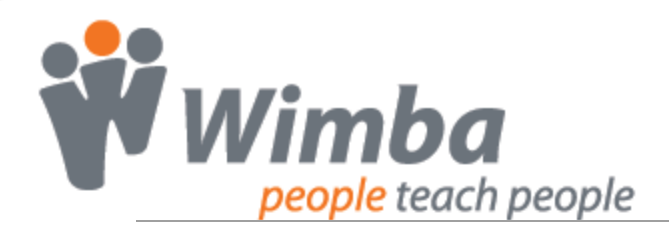

## **DESIGN PROCESS: THE DELIVERY**

Monitoring student's interaction with the activity will provide insight to potential redesign elements.

1. Describe students' interaction with activity:

2. Are students following your instructions?

3. Did you have to intervene and explain any confusing elements?

4. Are you more involved than you originally planned?

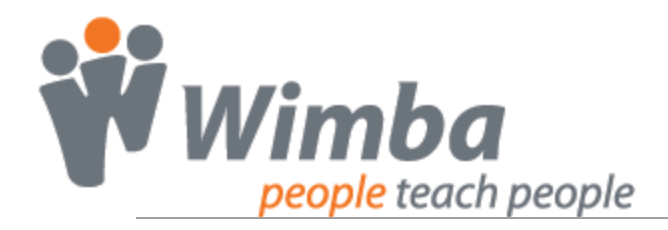

## **DESIGN PROCESS: THE STRUCTURE**

Determine if the intended learning took place and if the feature used was the right choice.

1. Reflect and describe the overall student interaction with the learning session:

2. What was the students' feedback about the activity?

3. Describe the elements that need to be modified (if any):

4. Review original plan and notes from your delivery and outline possible design changes: